Escuela Normal Superior "Victorino Viale" Espacio Curricular: **Matemática** Curso: **4to año 1ra y 2da división.** Docentes: Hernández Daiana, Saavedra Luciana Tema: **Estadística** (recordamos recorridos trabajados en años anteriores)

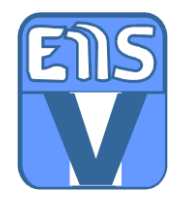

## *ESTADÍSTICA*

### *¡Recordamos algunos conceptos!*

Se llama **FRECUENCIA** a la cantidad de veces que se repite un valor. Si tenemos en cuenta cuántas veces se registra cada dato, tenemos la **FRECUENCIA ABSOLUTA** (fa o ni). La suma de las frecuencias absolutas es el total de encuestados.

La expresión fraccionaria o decimal que representa a un tipo de respuesta sobre el total, se llama **FRECUENCIA RELATIVA** (fr). La suma de las frecuencias relativas siempre es 1 (o aproximadamente a 1).

Si a cada frecuencia relativa expresada en forma decimal se la multiplica por 100 se obtiene la **FRECUENCIA PORCENTUAL** (f% o fp). La suma de las frecuencias porcentuales siempre es 100% (o aproximadamente a 100%).

# *Ahora… ¡Recordemos esto con un ejemplo!*

Se preguntó a un grupo de personas sobre la cantidad de hermanos, las respuestas de la encuesta fueron las siguientes:

# 5, 1, 3, 2, 0, 0, 1, 2, 1, 4, 2, 0, 3, 1, 2, 0, 3, 1, 1, 2.

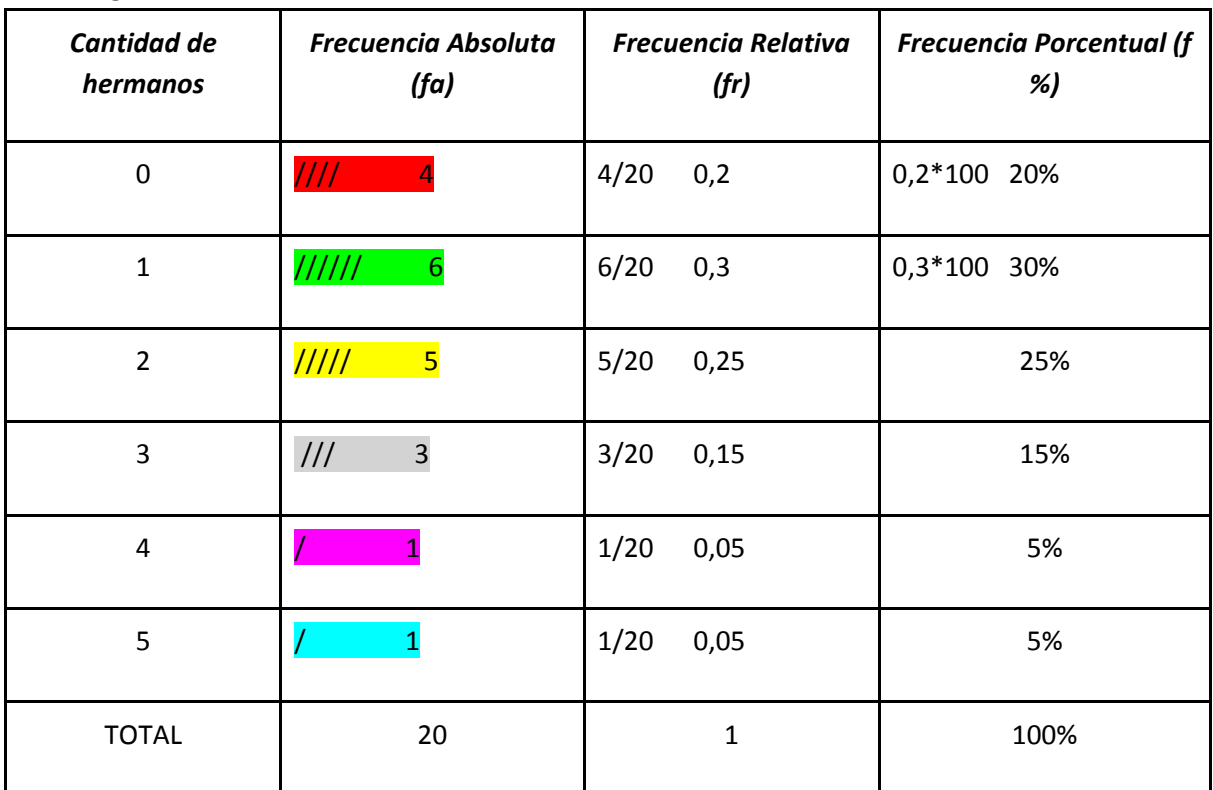

Para Organizar los datos confeccionamos una tabla de frecuencias realizando el recuento de datos:

Otra forma de representar los datos es mediante gráficos estadísticos, seguramente recuerdas algunos. Por ejemplo el Gráfico circular o el **Gráfico de Barras** que a continuación se observa CON LOS DATOS DE LA ENCUESTA SOBRE LA CANTIDAD DE HERMANOS:

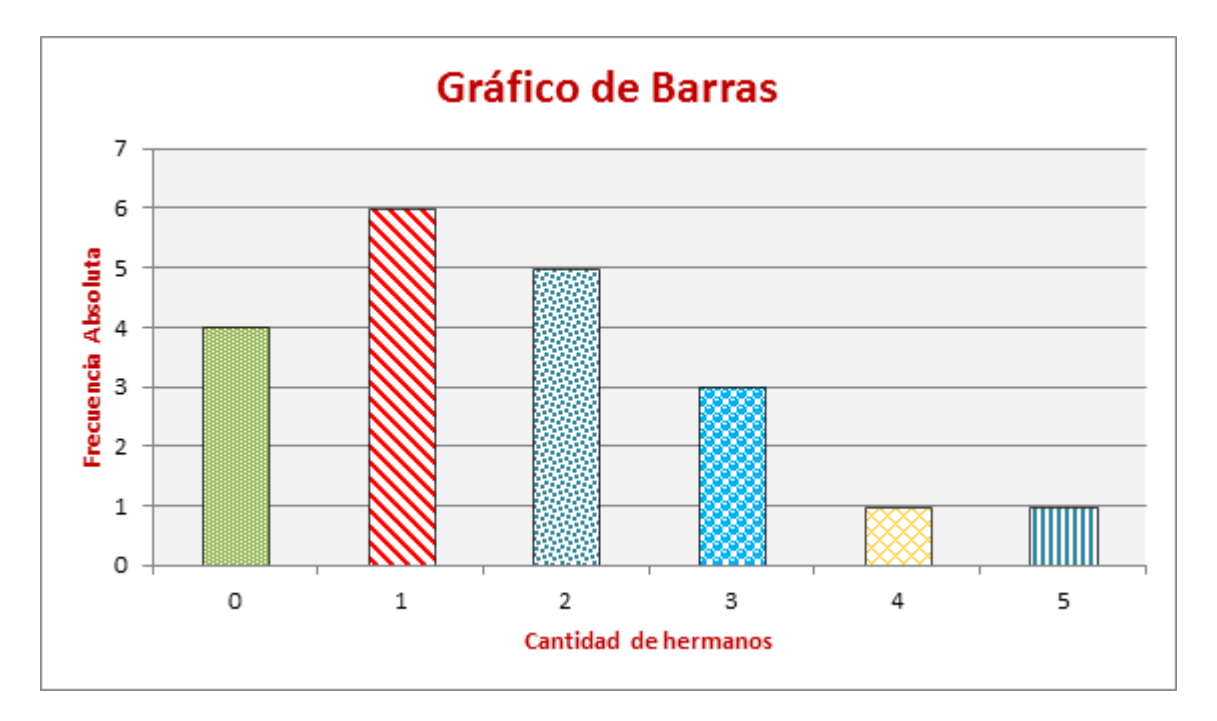

### *Como se puede observar en el gráfico de barras todos los rectángulos tienen igual base y la altura es igual a la frecuencia absoluta.*

#### *MEDIDAS DE CENTRALIZACIÓN:*

**MEDIA O PROMEDIO:** es el cociente entre la suma de todos los datos, tantas veces como estos aparezcan, y la cantidad total de ellos.

**MODA:** es el dato que posee mayor frecuencia o sea el dato que más se repite.

**MEDIANA:** es el valor que ocupa el lugar central al ordenar los datos de menor a mayor.

Con respecto a las medidas de tendencia central… ¡Vemos cómo se calcula cada una!

**Moda**: la moda es tener **1** hermano. Es el dato que más se repite y en el gráfico se puede observar que es la barra más alta.

**Mediana**: 0-0-0-0-1-1-1-1-1-1-2-2-2-2-2-3-3-3-4-5 (se ordenan los datos de menor a mayor) luego con los valores centrales se realiza una semi suma.

**Media**: 0x4+1x6+2x5+3x3+4x1+5x1=

 $0 + 6 + 10 + 9 + 4 + 5 = 34/20 = 1.7$ 

"La media o promedio en este ejemplo en particular es tener 2 hermanos ya que no se puede tener 1,7 hermanos se aproxima este valor al número entero más cercano, en este caso 2 hermanos".

### *Actividad (aplicamos todo lo visto hasta aquí)*

La profesora de Lengua y Literatura hizo una encuesta en el colegio a un grupo de estudiantes, investigando qué cantidad de libros lee cada uno en el transcurso de un año. La información que obtuvo se muestra en la siguiente tabla.

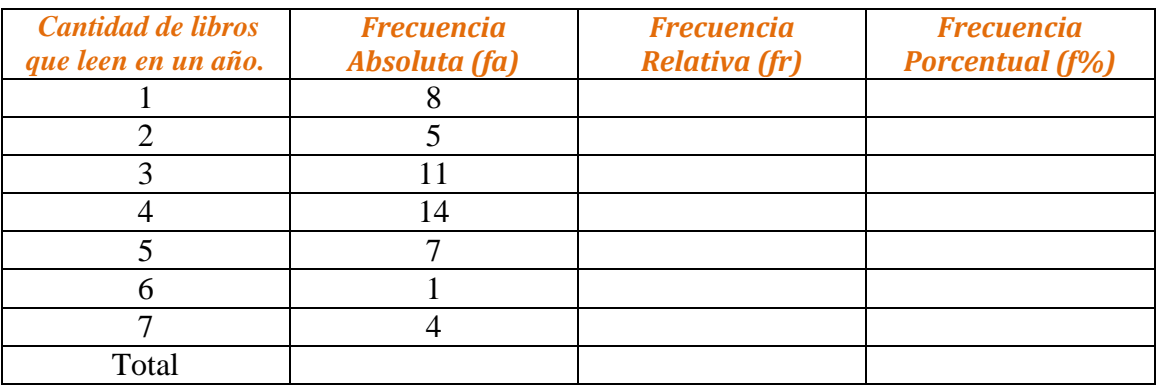

1. Completa la tabla, puedes ayudarte con el ejemplo anterior.

2. Calcula con esos datos media, moda y mediana. (Recuerda que más arriba se encuentran algunos conceptos).

3. Luego responde: ¿A cuántos estudiantes le hizo la encuesta la profe de lengua y lit.? ¿Cuántos estudiantes leen menos de 3 libros al año? ¿Qué porcentaje de los estudiantes lee 5 libros al año?

4. Construye con los datos un gráfico de barras, puedes colorearlo.

*Fecha de entrega: hasta el día jueves 30/04/2020* 

*-4to 1ra enviar el trabajo a la Prof. Daiana Hernández al correo: [daijhw87@gmail.com](mailto:daijhw87@gmail.com) -4to 2da enviar a la Prof. Luciana Saavedra al correo: [luciana\\_maria1980@hotmail.com](mailto:luciana_maria1980@hotmail.com)*

*Pueden realizar la actividad en Word y enviar como archivo adjunto. Otra opción: también se puede realizar en la carpeta, si lo hacen en la carpeta traten de escribir con letra clara y prolija y luego enviar fotos a los mismos correos, las fotos por favor que sean nítidas, que se puedan ver y leer bien. No olviden colocar sus nombres en los trabajos.*

*Saludos a todo@s Daiana y Luciana*